# ※中央大學開課查詢系統

<https://cis.ncu.edu.tw/Course/main/query/byKeywords>

上課大樓名稱代號對照表 及 校園平面圖 <http://pdc.adm.ncu.edu.tw/Course/course/building.htm>

### 課程時間表使用說明

[http://pdc.adm.ncu.edu.tw/Course/course/COUR\\_U.pdf](http://pdc.adm.ncu.edu.tw/Course/course/COUR_U.pdf)

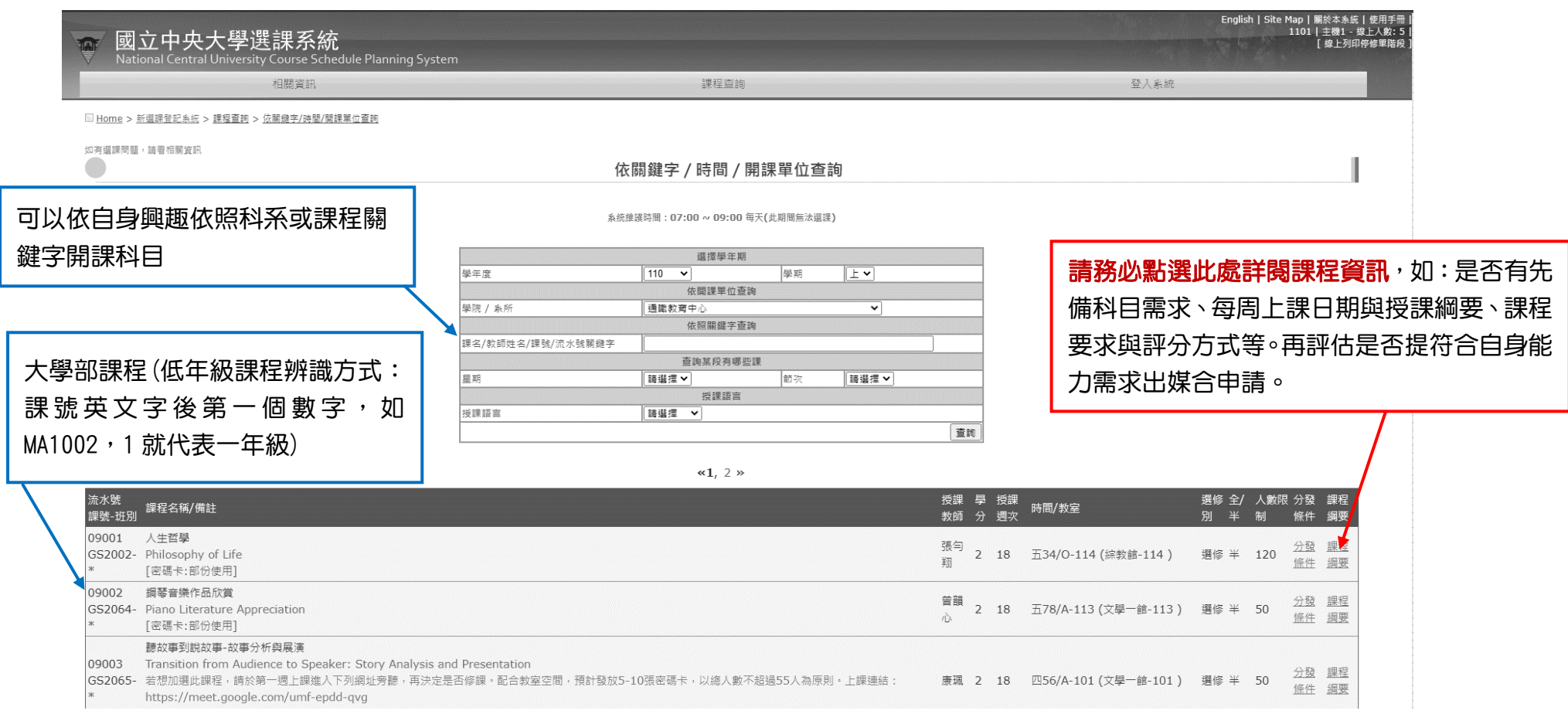

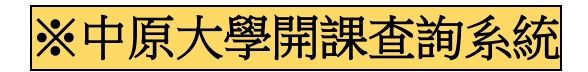

[https://itouch.cycu.edu.tw/active\\_system/CourseQuerySystem/](https://itouch.cycu.edu.tw/active_system/CourseQuerySystem/) (限低年級課程)

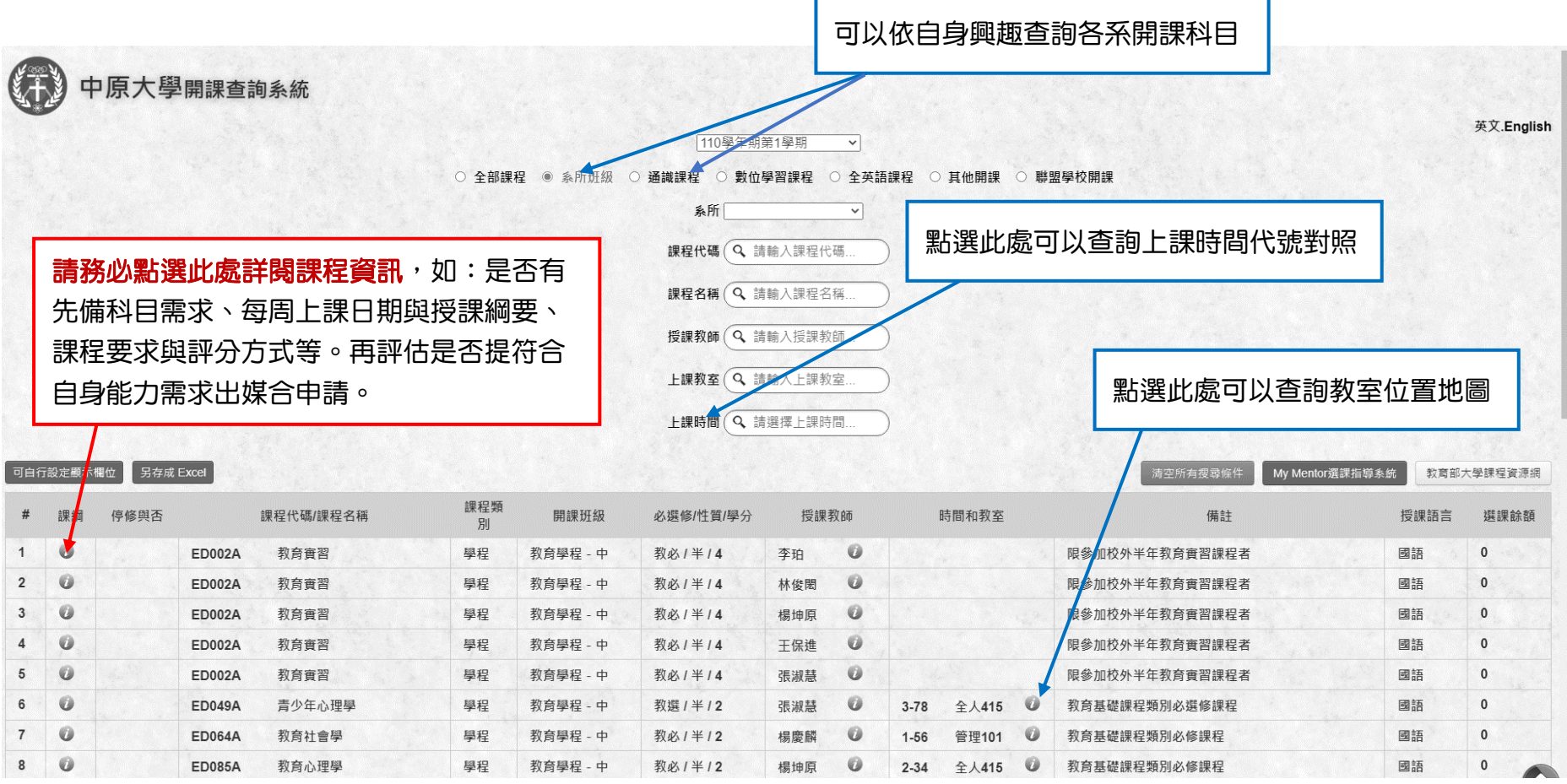

# ※元智大學開課查詢系統

### 大學部課程 (限通識課程或一年級課程) <https://portal.yzu.edu.tw/cosSelect/Index.aspx>

#### 校園平面圖

### <https://www.yzu.edu.tw/admin/ga/index.php/tw/2016-03-18-07-20-42/2016-03-18-08-25-03>

### 上課時間與教室說明

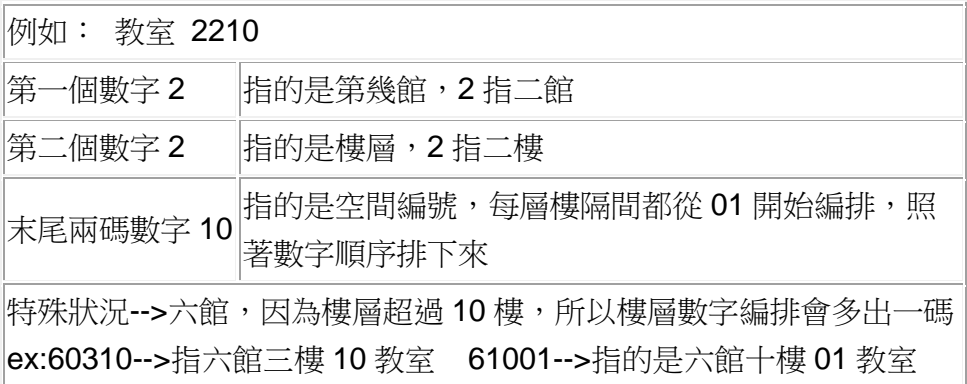

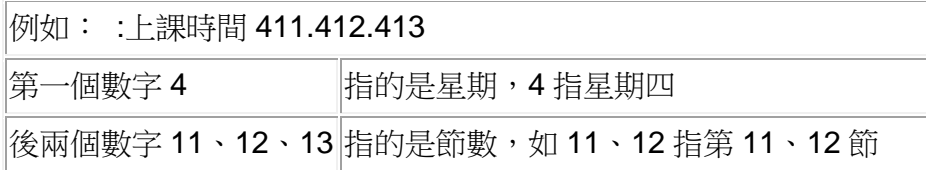

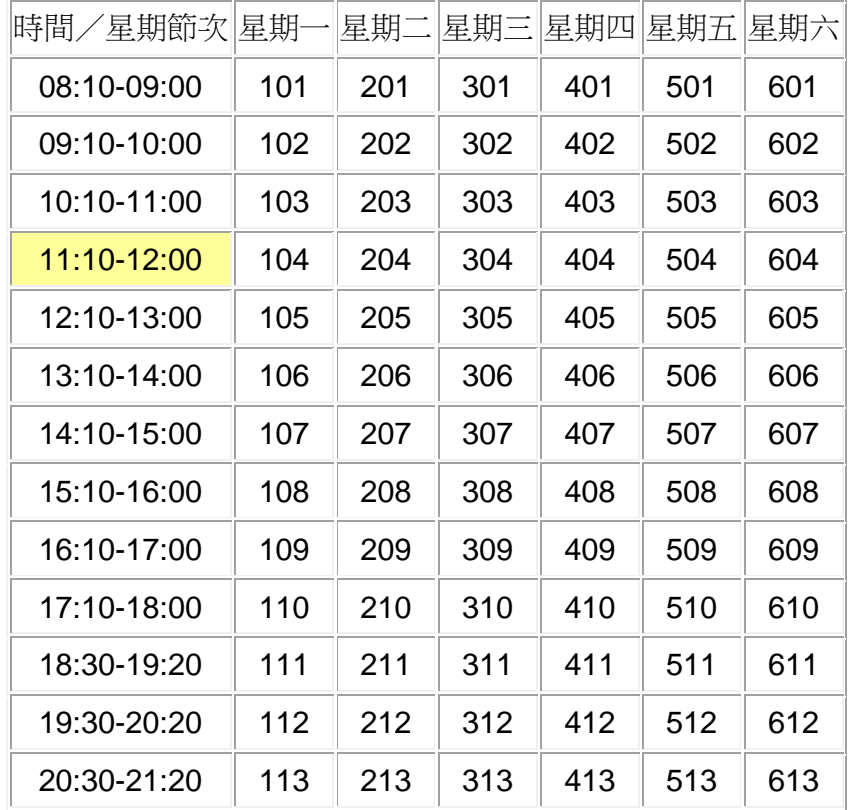

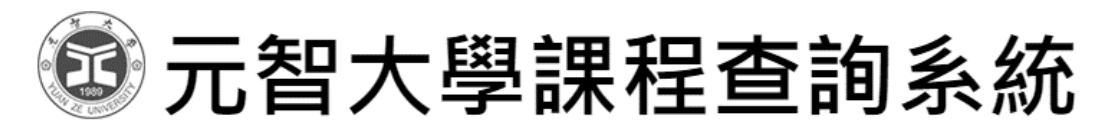

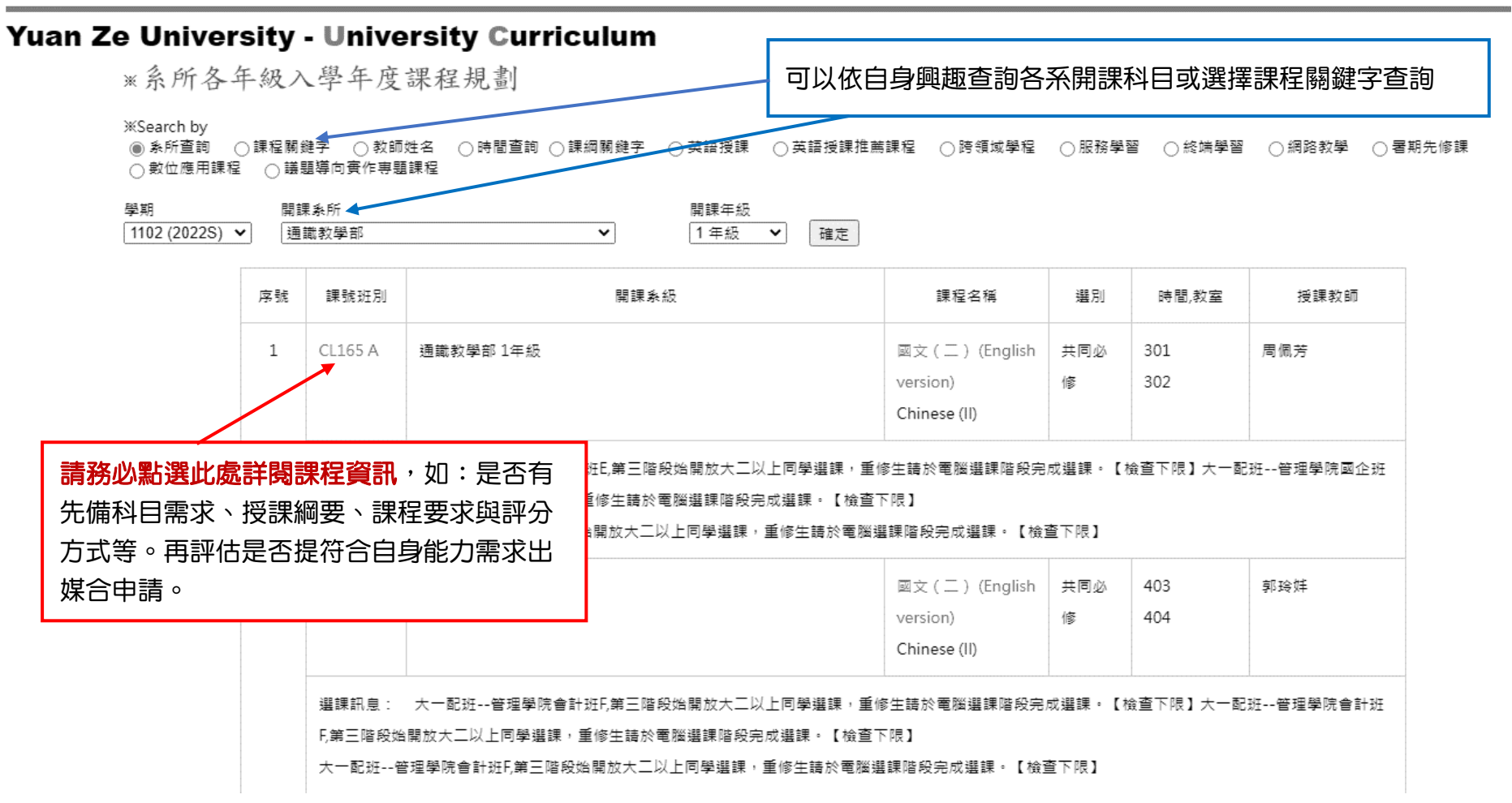

# ※陽明交通大學開課查詢系統

<https://timetable.nycu.edu.tw/?flang=zh-tw> (限交大校區課程、通識及大一大二課程為主)

光復校區平面圖

[https://infonews.nctu.edu.tw/files/20170900413/%E9%99%84%E4%BB%B6%E4%BA%8C\\_%E6%A0%A1%E5%85%A7%E5%9C%B0%E5%9C%96.](https://infonews.nctu.edu.tw/files/20170900413/%E9%99%84%E4%BB%B6%E4%BA%8C_%E6%A0%A1%E5%85%A7%E5%9C%B0%E5%9C%96.pdf)

[pdf](https://infonews.nctu.edu.tw/files/20170900413/%E9%99%84%E4%BB%B6%E4%BA%8C_%E6%A0%A1%E5%85%A7%E5%9C%B0%E5%9C%96.pdf)

### 國立陽明交通大學 課程時間表

│學生選課系統│英文授课報 表│課務訊息│陽明交通大學│

查詢

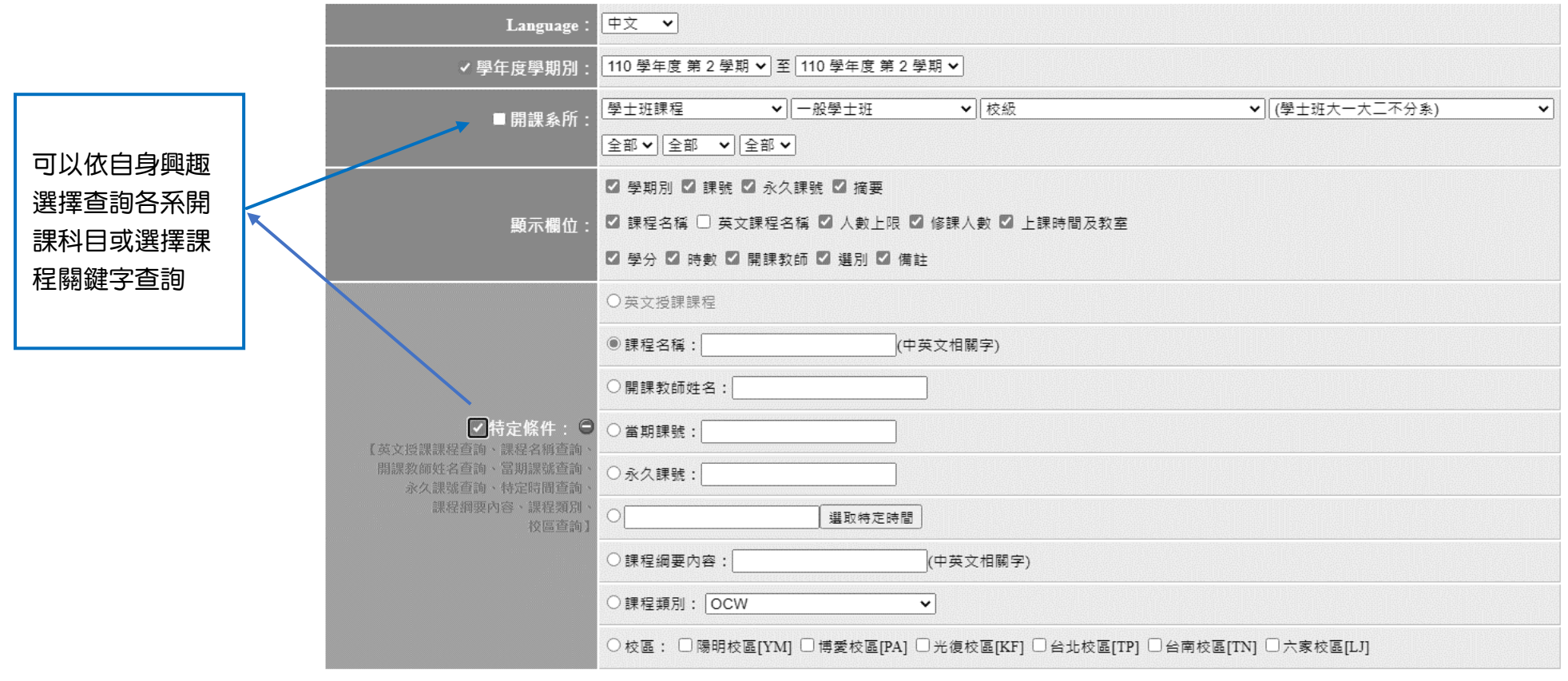

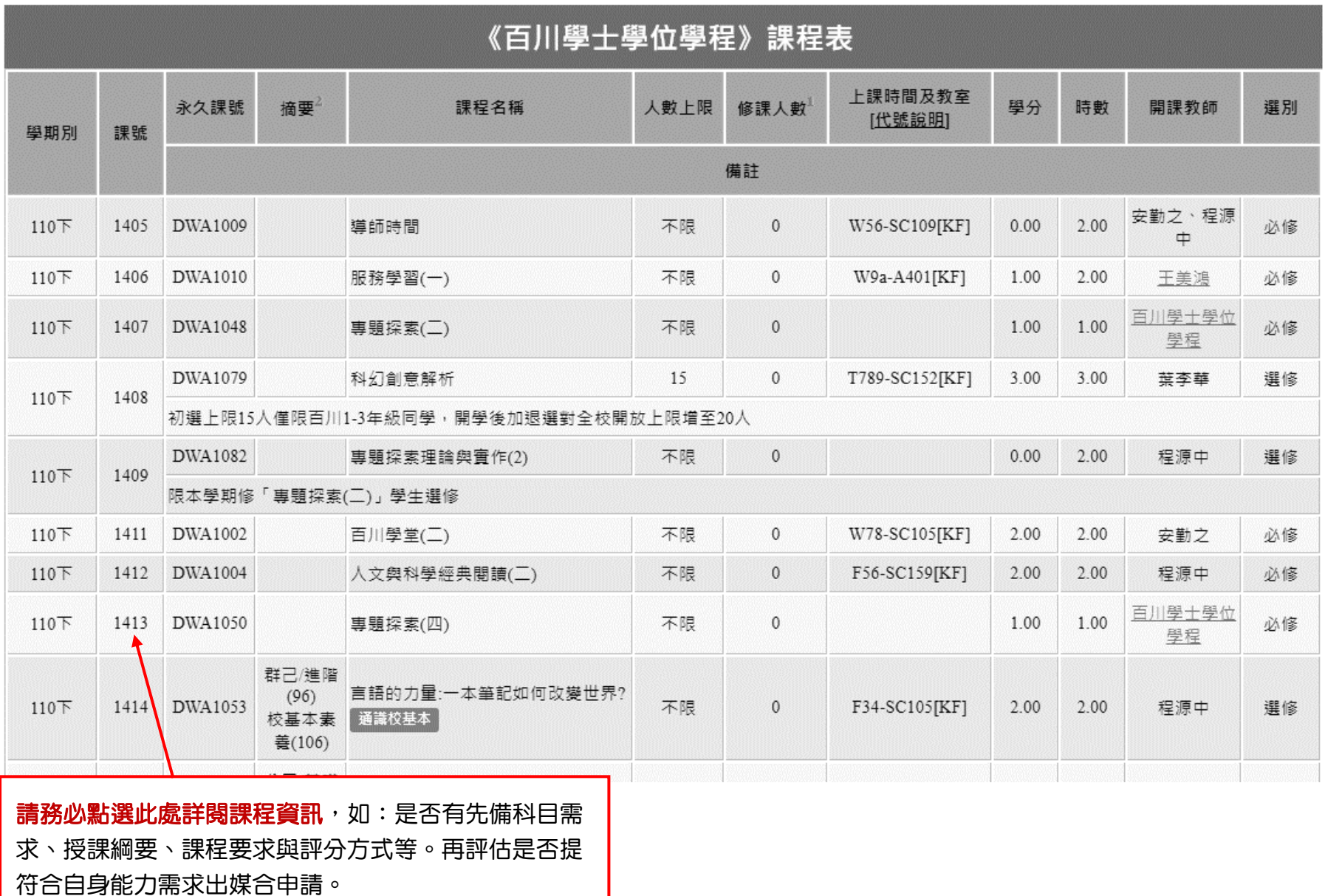

### ※清華大學開課查詢系統

<https://curricul.site.nthu.edu.tw/p/404-1208-102114.php?Lang=zh-tw>

清大校園平面圖

[https://campusmap.cc.nthu.edu.tw/graphics/nthu\\_campus\\_map.jpg](https://campusmap.cc.nthu.edu.tw/graphics/nthu_campus_map.jpg)

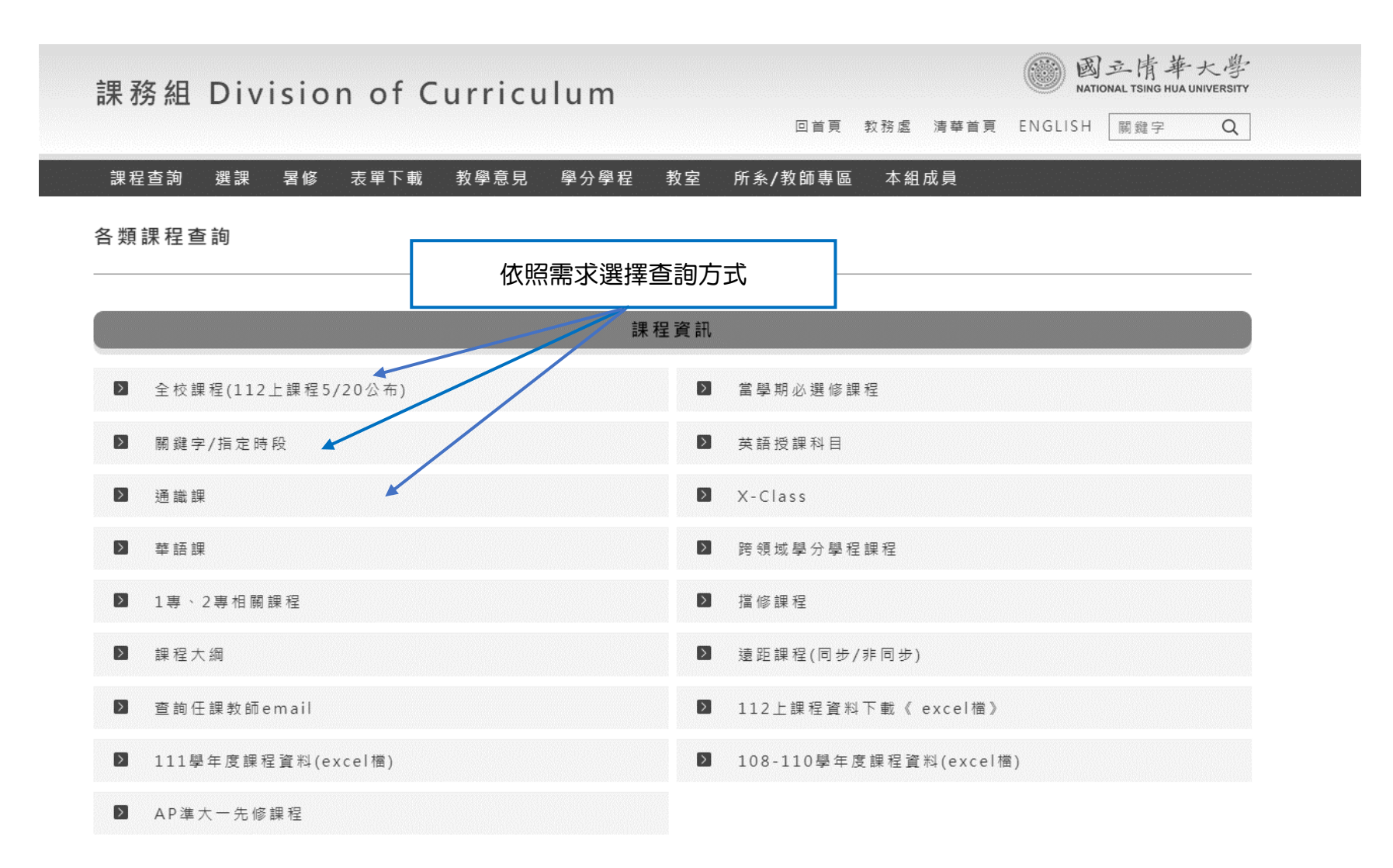

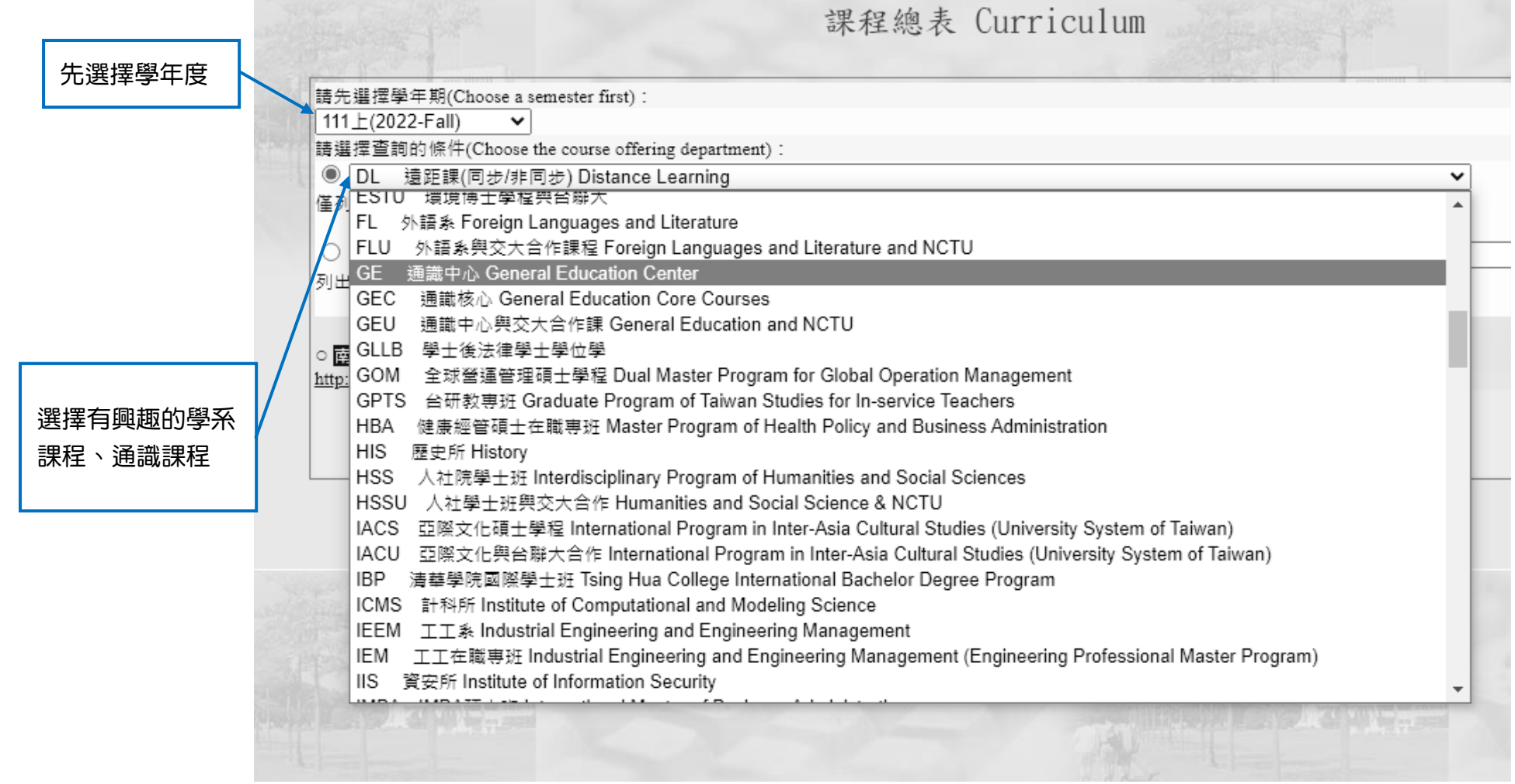

### 點選此處可以查詢上課時間對照、教室地圖位置

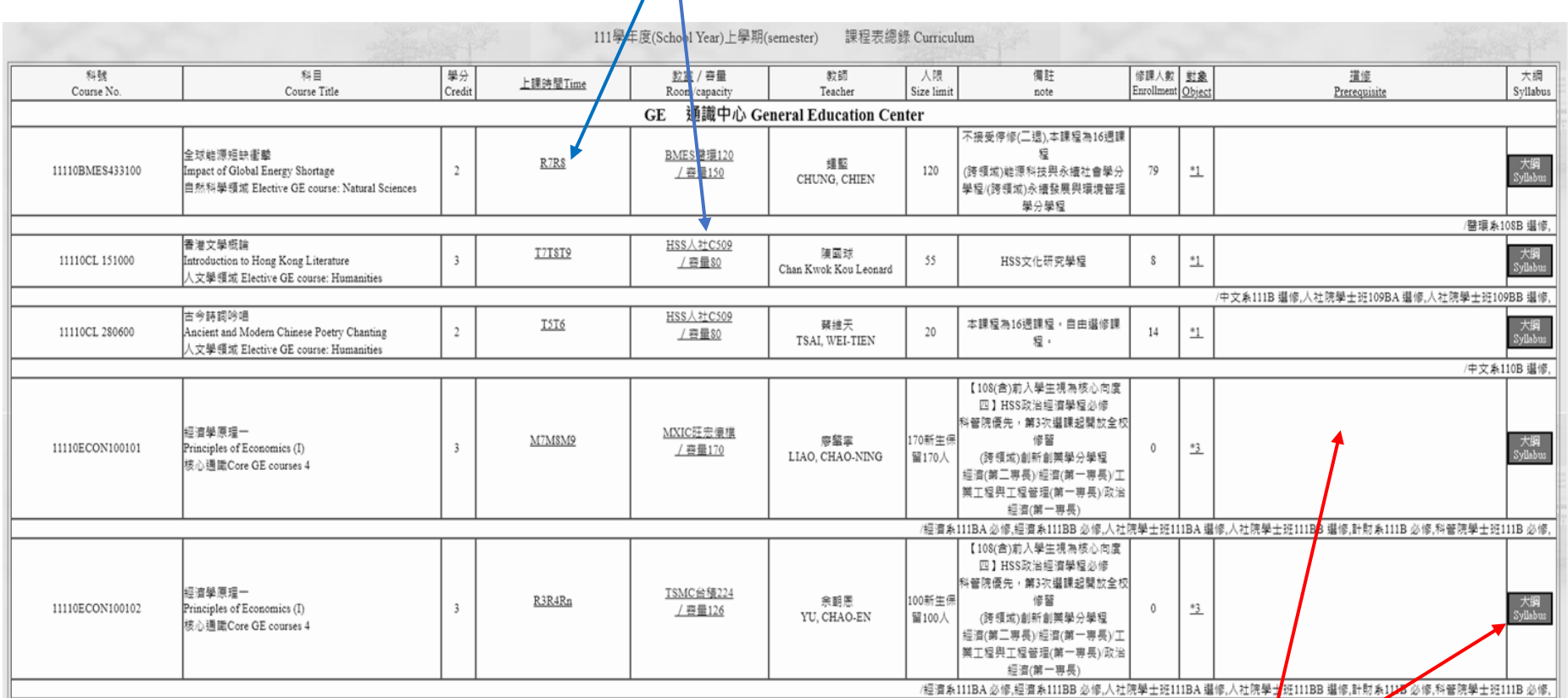

請務必點選此處詳閱課程資訊,如:是否有先備科目需 求、授課綱要、課程要求與評分方式等。再評估是否提 符合自身能力需求出媒合申請。

## ※銘傳大學開課查詢系統

<https://www.mcu.edu.tw/student/new-query/sel-query/index.html>

### 校內地圖

<https://gsecy.mcu.edu.tw/zh-hant/content/maps> 請務必點選此處詳閱課程資訊,如:是否有先備科目需 求、授課綱要、課程要求與評分方式等。再評估是否提 符合自身能力需求出媒合申請。

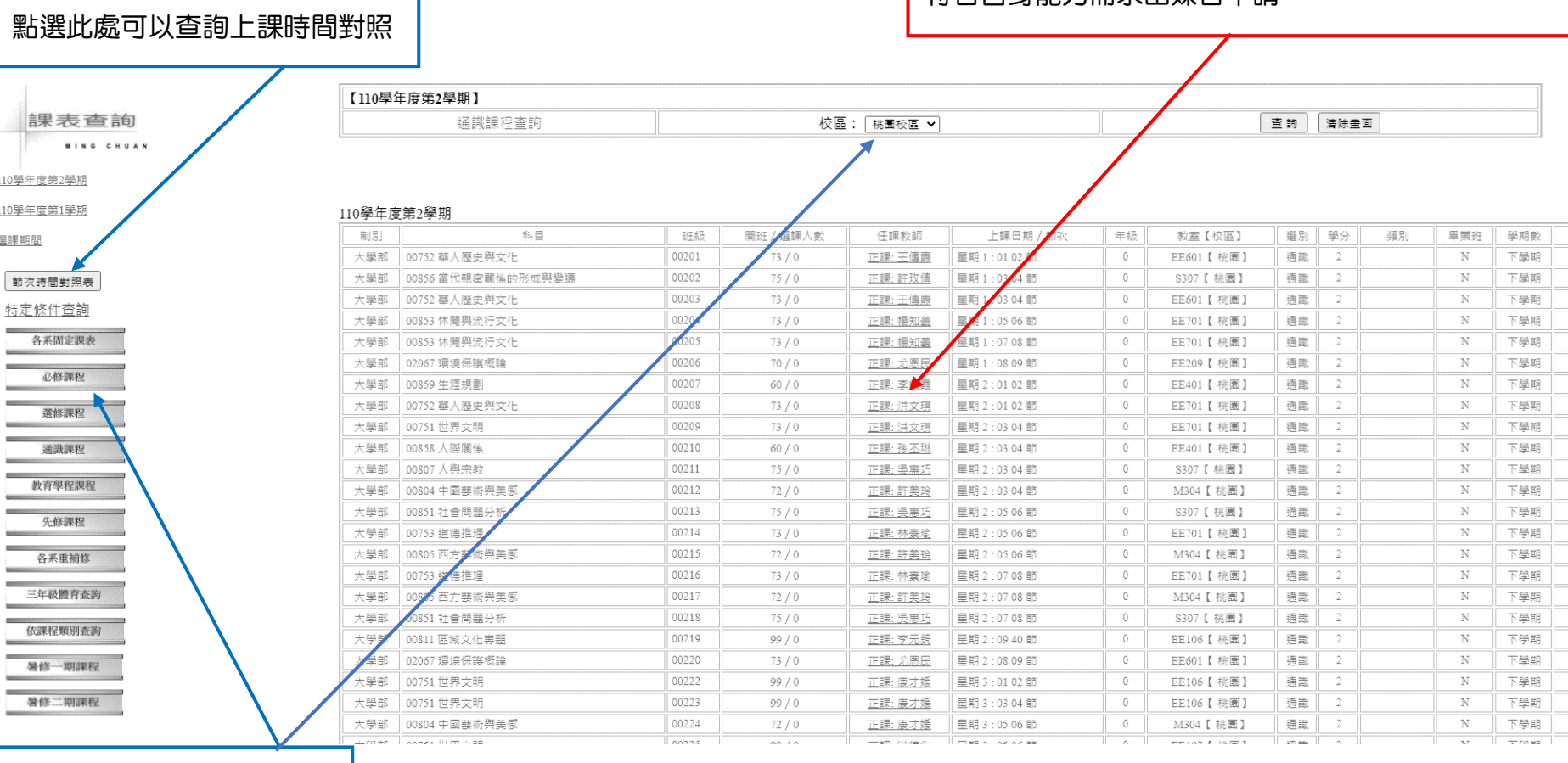

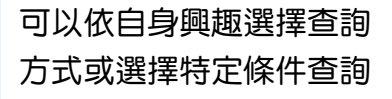